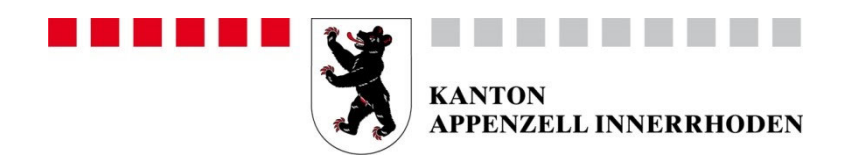

## **Handelsregisteramt**

## **Merkblatt Auflösung und Liquidation einer AG, GmbH, Genossenschaft oder eines Vereines**

1. Die Auflösung der Gesellschaft gemäss Generalversammlungsbeschluss ist dem Handelsregisteramt anmelden (Beschluss-Protokoll beilegen). Bei einer AG oder GmbH muss der Auflösungsbeschluss öffentlich beurkundet werden.

## **Anmeldung durch Verwaltungsrat**

- 2. Das Handelsregisteramt publiziert den Auflösungsbeschluss. Die Gesellschaft wird mit dem Zusatz "in Liquidation" geführt.
- 3. Die Liquidatoren haben per Datum des Auflösungsbeschlusses eine Liquidationseröffnungsbilanz zu erstellen. **durch Liquidator**
- 4. Im Schweiz. Handelsamtsblatt ist ein **Schuldenruf** zu veröffentlichen. Anmeldung nur online möglich unter www.amtsblattportal.ch. **durch Liquidator durch Liquidator**
- 5. Ab dem Schuldenruf läuft eine **Sperrfrist von einem Jahr**. Das Sperrjahr kann verkürzt werden. Eine Verteilung des Vermögens kann in diesem Fall frühestens drei Monate nach dem Schuldenruf erfolgen, wenn ein zugelassener Revisionsexperte bestätigt, dass die Schulden getilgt sind und nach den Umständen angenommen werden kann, dass keine Interessen Dritter gefährdet werden.
- 6. Nach Abschluss der Liquidation, frühestens am 1. Tag nach Ablauf der Sperrfrist, ist die **Löschungs-Anmeldung** dem Handelsregisteramt einzureichen. Angaben: Firma, "Die Liquidation ist beendet, die Gesellschaft wird gelöscht.", in welcher Nummer des Handelsamtsblattes der Schuldenruf publiziert wurde. Die Löschungsanmeldung ist von sämtlichen Liquidatoren zu unterzeichnen. **durch Liquidator**
- 7. Das Kantonale Steueramt benötigt für die Schlussabrechnung:
	- a) Die Liquidationsschlussbilanz;
	- b) Die Steuererklärung für die laufende Periode (sofern nicht bereits gesandt);
	- c) Eine Liste über die Verteilung an Aktionäre, Teilhaber oder Genossenschafter.

## **durch Liquidator**

Die Weisungen und Vorschriften der kantonalen und Eidg. Steuerverwaltungen sind gesondert zu beachten.

8. Die Löschung der Gesellschaft erfolgt nach Zustimmung der kantonalen und Eidg. Steuerverwaltungen. Die Löschungsbewilligung durch das Kantonale Steueramt erfolgt nach Bezahlung sämtlicher offener Rechnungen.